# **Basic Requirements - Ubuntu**

How to install a Little Goblin development environment on Ubuntu Linux

# Installing Java & MySQL

(Click on the images for a larger version)

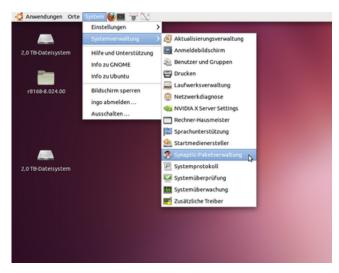

Open the synaptic package manager

| B-Dute   | *                           |            |                        |                                                                                                    |         |                 |                                        |
|----------|-----------------------------|------------|------------------------|----------------------------------------------------------------------------------------------------|---------|-----------------|----------------------------------------|
|          | Datei Bearbeiten Paket      |            | lungen Bille           |                                                                                                    |         |                 |                                        |
|          |                             |            | tellungen              |                                                                                                    | Schne   | dauswahl-Filter |                                        |
|          | Neuladen Alle Aktualisie    |            | et quellen             |                                                                                                    | <b></b> |                 | Q Suche                                |
| 1569-8.6 |                             | Elter H    |                        | and the second second s |         |                 |                                        |
|          | Alle                        | Inter      | me Option setzen       | installierte V                                                                                                    | iersio  | Neueste Version | Beschreibung                           |
|          | Amateurfunk (universe)      |            | kzeugleiste >          |                                                                                                    |         | 1.0-1           | Ping-Werkzeug zur Ermittlung der Rich  |
|          | Befehiszeilen               | The second | engen /                |                                                                                                    |         | 0.5-3           | Perl-Skript, mit dem ein Adressbuch in |
|          | Befehlszeilen (universe)    |            | 3270-common            |                                                                                                    |         | 3.3.10ga4-2     | Gemeinsame Dateien für +IBM 3270+6     |
|          | Bibliotheken                |            | 3dchess                |                                                                                                    |         | 0.8.1-17        | Schach mit drei Spielbrettern          |
| _        | Bibliotheken (multiverse)   |            | 3depict                |                                                                                                    |         | 0.0.2-1         | Visualisierung und Analyse von Raumk   |
|          | Bibliotheken (universe)     |            | 498                    |                                                                                                    |         | 1.0-3           | Pakete in geswitchten Netzwerken auf   |
| B-Date   | Bibliotheken - Entwicklung  |            | stunnel                |                                                                                                    |         | 0.11nc2-5       | TCP-Proxy für nicht-IPv6-Anwendunger   |
| B-Dator  | Bibliotheken · Entwicklung  |            | Sbase                  |                                                                                                    |         | 1:6-4           | Plan-9-Benutzerwerkzeuge               |
|          | Bibliotheken - Entwicklung  | <u>n</u>   | Brian                  |                                                                                                    | _       | 1.8.4           | Ernstol Marcle for Yare alnut thall    |
|          | Bibliotheken - Veraltet     |            |                        |                                                                                                    | _       |                 |                                        |
|          | Bibliotheken - Veraltet (un | 6          | wurde kein Paket ausge | wahit.                                                                                                    |         |                 |                                        |
|          | Datenbanken                 |            |                        |                                                                                                    |         |                 |                                        |
|          | Datenbanken (universe)      |            |                        |                                                                                                    |         |                 |                                        |
|          | Dokumentation               |            |                        |                                                                                                    |         |                 |                                        |
|          | Dokumentation (multivers    |            |                        |                                                                                                    |         |                 |                                        |
|          | Dokumentation (universe)    |            |                        |                                                                                                    |         |                 |                                        |
|          | E-Mail                      |            |                        |                                                                                                    |         |                 |                                        |
|          | E-Mail (moltivaria)         |            |                        |                                                                                                    |         |                 |                                        |
|          | Sektionen                   |            |                        |                                                                                                    |         |                 |                                        |
|          | Sjatus                      |            |                        |                                                                                                    |         |                 |                                        |
|          | Ursprung                    |            |                        |                                                                                                    |         |                 |                                        |
|          | Benutgerdefinierte Filter   |            |                        |                                                                                                    |         |                 |                                        |
|          |                             |            |                        |                                                                                                    |         |                 |                                        |

Open the package source dialog

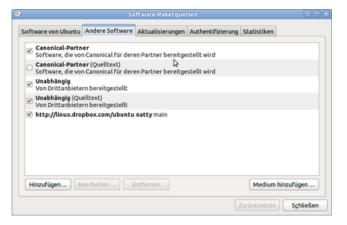

Add third party packages. You will have to reload your package list afterwards.

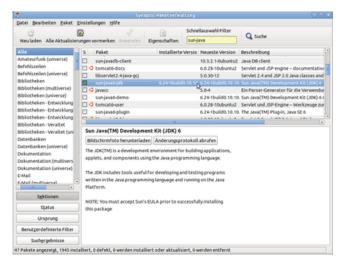

#### Install the sun-java6-jdk.

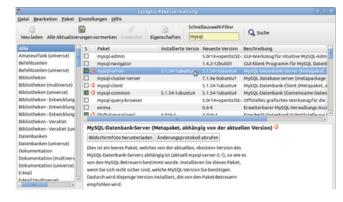

Install mysql-server (or postgresql, if you want & know what to do).

Note the password you select for the admin user.

# **Configure MySQL:**

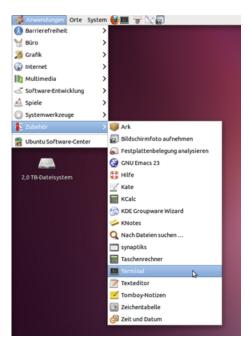

#### Open a terminal window.

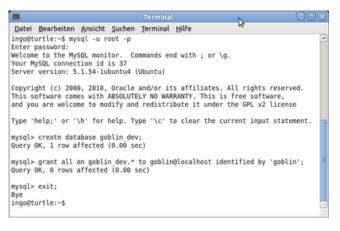

#### The commands are:

```
mysql -u root -p
create database goblin_dev;
grant all on goblin_dev.* to goblin@localhost identified by 'goblin';
exit;
```

If you want to run it in productive mode, you should also create a "goblin" database and grant rights to it to the "goblin" user.

Download grails.zip from http://grails.org and unpack it.

# **Edit** .profile

Edit your .profile: in the terminal window, type:

nano .profile

and add the following lines to your .profile file:

```
export JAVA_HOME=/usr/lib/jvm/java-6-sun
export GRAILS_HOME=/home/ingo/grails
export PATH=$PATH:$GRAILS_HOME/bin
```

(for more information, see http://grails.org/Installation)

Save the config file by pressing ctrl-o (to save), return (to confirm), ctrl-x (to leave)

To have the changes take effect without logging off and on, type "source .profile" in the terminal.

#### **Installing Subversion**

On the command line (in the terminal), type:

sudo apt-get install subversion

# **Checkout Little Goblin**

On the command line, type:

svn co https://littlegoblin.svn.sourceforge.net/svnroot/littlegoblin

### Install the MySQL driver (or Postgres-driver)

Download the mysql-jdbc driver package from http://dev.mysql.com/downloads/connector/j/

Extract the mysql-connector-java-5.1.15-bin.jar and copy it into the project library folder: littlegoblin\goblin\lib\.

If you are installing with PostgreSQL, you should download the postgresql driver instead (http://jdbc.postgresql.org /download.html )

### **Installing IntelliJ-IDEA**

Download IntelliJ-IDEA Ultimate Edition from http://www.jetbrains.com/idea/download/index.html.

Unpack it with

tar xfz idea-10.0.tar.gz

And (later) run it with:

idea-IU-107.105/bin/idea.sh

(you will probably have to adjust the path name to the current version).

# **Running Little Goblin**

On the command line, change into the Little Goblin directory and start grails, for example by typing

cd littlegoblin/goblin/ grails run-app

| 3                     |                                                           |   |
|-----------------------|-----------------------------------------------------------|---|
| Datei Bearbeiten An   | icht Suchen Terminal Hilfe                                |   |
|                       | legoblin/goblin\$ grails run-app                          |   |
|                       | .7 · http://grails.org/                                   | 1 |
|                       | Standard License 2.0                                      |   |
| irails home is set to |                                                           |   |
| statts nome is set to | : /nome/ingo/graits                                       |   |
| Base Directory: /tmp/ | littleashlin/ashlin                                       |   |
| tesolving dependencie |                                                           |   |
| Dependencies resolved |                                                           |   |
|                       | ingo/grails/scripts/RunApp.groovy                         |   |
| invironment set to de |                                                           |   |
|                       | directory /home/ingo/.grails/1.3.7/projects/goblin/tomcat |   |
| Running Grails applic |                                                           |   |
| unning orares appert  | ac1011.                                                   |   |
| Configuring Spring Se | curity                                                    |   |
|                       | BootStrap create security roles                           |   |
|                       | BootStrap create admin user                               |   |
|                       | BootStrap create test UserAccount 'anon'                  |   |
|                       | BootStrap create scripts                                  |   |
|                       | BootStrap create licenses                                 |   |
|                       | BootStrap initialize EquipmentSlotTypes                   |   |
|                       | BootStrap initialize town                                 |   |
|                       | BootStrap initialize mail box types                       |   |
|                       | BootStrap initialize player character                     |   |
|                       | BootStrap initialize combat modifiers                     |   |
|                       | BootStrap initialize mob templates                        |   |
|                       | BootStrap initialize items                                |   |
|                       | BootStrap initialize weapons                              |   |
|                       | BootStrap initialize armor                                |   |
|                       | BootStrap initialize quests                               |   |
|                       | BootStrap initialize MushroomQuest                        |   |
|                       | BootStrap initialize StrawManQuest                        |   |
|                       | BootStrap initialize ElfOuest                             |   |
|                       | BootStrap initialize shops                                |   |
|                       | BootStrap initialize Factions                             |   |
|                       | BootStrap initialize Orders                               |   |
|                       | BootStrap initialize global settings                      |   |
|                       | BootStrap initialize guilds                               |   |
|                       | BootStrap initialize academies                            |   |
|                       | e to http://localhost:8080/goblin                         |   |
|                       |                                                           |   |
| -                     |                                                           |   |
|                       |                                                           |   |
|                       |                                                           |   |
|                       |                                                           |   |
|                       |                                                           |   |

This guide is modeled after Basic Requirements for a Windows installation. It will not hurt to read that page, too, in case I have forgotten something.